## [January-2022Braindump2go MB-320 VCE and PDF MB-320 165Q Free Offer[Q152-Q165

January/2022 Latest Braindump2go MB-320 Exam Dumps with PDF and VCE Free Updated Today! Following are some new MB-320 Real Exam Questions!QUESTION 152Hotspot QuestionA company sells chemicals that require special instructions for disposal and remediation due to toxicity regulatory requirements. The company requires that when a sales order's packing slip is printed for a product that contains a toxic chemical, the instructions must also be printed for inclusion in the shipment. You need to configure the system to meet the requirements. Which configurations should you use? To answer, select the appropriate options in the answer area. NOTE: Each correct selection is worth one point.

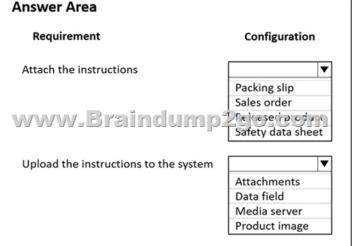

| nswer: | Answer Area                           |                                            |
|--------|---------------------------------------|--------------------------------------------|
|        | Requirement                           | Configuration                              |
|        | Attach the instructions               | <b> </b>                                   |
|        | www.Braindump                         | Packing slip Sales order Safety data sheet |
|        | Upload the instructions to the system | ▼                                          |
|        |                                       | Attachments                                |
|        |                                       | Data field                                 |
|        |                                       | Media server                               |
|        |                                       | Product image                              |

Explanation: <a href="https://docs.microsoft.com/en-us/dynamics365/supply-chain/pim/hazmat-items">https://docs.microsoft.com/en-us/dynamics365/supply-chain/pim/hazmat-items</a>QUESTION 153A manufacturing company uses time and attendance in Dynamics 365 Supply Chain Management. The company requires that employees register time against each machine on the shop floor. You need to configure the system so that employees can register time. Which two configurations must be set up? Each answer represents a partial solution. NOTE: Each correct selection is worth one point. A. electronic timecard parameter B. registration workflow C. machines as a resource D. time registration workers Answer: CD Explanation: <a href="https://docs.microsoft.com/en-us/dynamics365/supply-chain/production-control/time-attendance-registrations">https://docs.microsoft.com/en-us/dynamics365/supply-chain/production-control/time-attendance-registrations</a>
QUESTION 154You are a process engineer evaluating Lean vs. Discrete processing. You want to convert a Kanban item. The item has the following Lean setup: The setup uses a Lean schedule group with a throughput ratio = 2. The process activity tied to production flow has the following runtime activity times: time = 3 min, per quantity = 1. The work cell capacity has a model type of Throughput and an average throughput quantity of 60 per a capacity period of standard workday (8-hour day). The throughput is 10 per hour. You need to set up a Discrete operation to mirror the item's production flow activity. What should you do? A. Create a route with a runtime = 1, a process quantity = 6, and the operation's hours/time = 0.0167 (e.g. 1 hour/60 minutes) B. Create a route

with a runtime = 1, a process quantity = 10, and the operation's hours/time = 1C. Create a route with a runtime = 1, a process quantity = 6, and the operation's hours/time = 1D. Create a route with a runtime = 1, a process quantity = 1, and the operation's hours/time = 1Answer: BExplanation:

https://docs.microsoft.com/en-us/dynamics365/supply-chain/production-control/tasks/define-lean-schedule-groupsQUESTION 155 Hotspot QuestionYou are a production supervisor for a process manufacturing company. Item F0001 is the primary source of consumption for item C0001. Item C0001 has a non-linear consumption pattern. Consumption changes based on varying batch sizes:

| Batch size (liters)                         | Step                             |
|---------------------------------------------|----------------------------------|
| less than 5,000<br>between 5,000 and 10,000 | 50<br>290 <del>-0011</del><br>80 |
| greater than 10,000                         | 100                              |

You need to update the formula for F0001 to reflect the step consumption of C0001. How should you configure the formula? To answer, select the appropriate options in the answer area. NOTE: Each correct selection is worth one point. **Answer Area** 

Step

1. Select the appropriate tab to update th

www.Braindu

3. Select the appropriate tab to update co

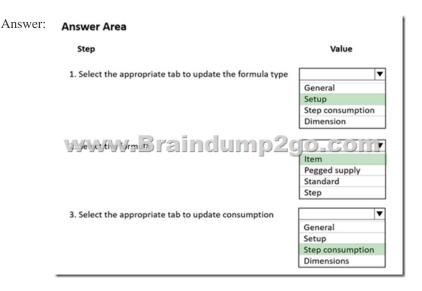

## Explanation:

https://docs.microsoft.com/en-us/learn/modules/configure-use-process-manufacturing-dyn365-supply-chain-mgmt/10-use-step-cons umptionQUESTION 156Note: This question is part of series of questions that present the same scenario. Each question in the series contains a unique solution that might meet the stated goals. Some question sets might have more than one correct solution, while others might not have a correct solution. After you answer a question in this section, you will NOT be able to return to it. As a result,

these questions will not appear in the review screen. A company implements Dynamics 365 Supply Chain Management and configures the system to support process manufacturing. The company manufactures pain-relieving lotions. Several of the primary ingredients are delivered at different concentrations depending on the ingredient and vendor. IngredientA is the primary active ingredient in the lotion. IngredientB is used as a compensating ingredient. You need to ensure that the system is set up to support the manufacturing process. Solution: Set up the IngredientB formula line as a phantom BOM. Does the solution meet the goal? A. Yes B

NoAnswer: BExplanation:https://docs.microsoft.com/en-us/dynamics365/supply-chain/production-control/batch-balancing QUESTION 157Note: This question is part of series of questions that present the same scenario. Each question in the series contains a unique solution that might meet the stated goals. Some question sets might have more than one correct solution, while others might not have a correct solution. After you answer a question in this section, you will NOT be able to return to it. As a result, these questions will not appear in the review screen. A company implements Dynamics 365 Supply Chain Management and configures the system to support process manufacturing. The company manufactures pain-relieving lotions. Several of the primary ingredients are delivered at different concentrations depending on the ingredient and vendor. IngredientA is the primary active ingredient in the lotion. IngredientB is used as a compensating ingredient. You need to ensure that the system is set up to support the manufacturing process. Solution: Create a formula version for each concentration level. Does the solution meet the goal? A. Yes B. No Answer: B Explanation: https://docs.microsoft.com/en-us/dynamics365/supply-chain/production-control/batch-balancingQUESTION 158Note: This question is part of series of questions that present the same scenario. Each question in the series contains a unique solution that might meet the stated goals. Some question sets might have more than one correct solution, while others might not have a correct solution. After you answer a question in this section, you will NOT be able to return to it. As a result, these questions will not appear in the review screen. A company implements Dynamics 365 Supply Chain Management and configures the system to support process manufacturing. The company manufactures pain-relieving lotions. Several of the primary ingredients are delivered at different concentrations depending on the ingredient and vendor. IngredientA is the primary active ingredient in the lotion. IngredientB is used as a compensating ingredient. You need to ensure that the system is set up to support the manufacturing process. Solution: Configure the catch weight of IngridientA to allow for the variances of the concentrations received from the different vendors. Does the solution meet the goal?A. YesB. NoAnswer: BExplanation:

https://docs.microsoft.com/en-us/dynamics365/supply-chain/production-control/batch-balancingQUESTION 159A company uses cost groups to track calculated costs of items preassembled by vendors. The company needs to analyze service costs for each vendor's preassembled items. You need to assign the cost group type to the preassembled items. Which costs should you assign? A. Direct material B. Indirect C. Direct manufacturing D. Direct outsourcing Answer: A Explanation:

https://docs.microsoft.com/en-us/dynamics365/supply-chain/cost-management/cost-groupsQUESTION 160You are using the manufacturing execution module in Dynamics 365 Supply Chain Management.License plate labels must be printed for products in the Report as finished step.You need to use the manufacturing execution functionality that meets this requirement.What should you use?A. Job card deviceB. Production wavesC. License platesD. Operations schedulesAnswer: AExplanation: <a href="https://docs.microsoft.com/en-us/dynamics365/supply-chain/production-control/report-finished-job-device">https://docs.microsoft.com/en-us/dynamics365/supply-chain/production-control/report-finished-job-device</a>QUESTION 161A vendor plans to supply replacements for a product that they manufactured. The cost associated with manufacturing most components of the replacement product differ from costs associated with the original product. You need to plan for the new cost of the item in determining the sales price. Which costing version explosion mode should you use?A. According to BOM line typeB. Multilevel C. Single levelD. Make to OrderAnswer: BExplanation:

https://docs.microsoft.com/en-us/dynamics365/supply-chain/cost-management/simulate-cost-changes-costing-version-planned-costs QUESTION 162Hotspot QuestionA company makes lubricants and greases that are used in the automotive industry. The items use the standard cost method. Electricity and heating of the manufacturing building are allocated into the cost of goods based on the size and wattage of the machine used. You need to ensure that the system is set up to support the cost allocation. How should you complete the costing sheet configuration? To answer, select the appropriate options in the answer area. NOTE: Each correct selection

is worth one point. Answer Area

Configuration
Yes No
Identify the cost breakdown in the inventory subledger by selecting O

the subleger value of respect to the cost of the costing version type to planned cost

Create cost categories for the electricity and heating costs

| Answer: | Answer Area                                                                                                    |     |    |  |  |
|---------|----------------------------------------------------------------------------------------------------|-----|----|--|--|
|         | Configuration                                                                                                    | Yes | No |  |  |
|         | Identify the cost breakdown in the inventory subledger by selecting of the subject of the subject of the subjec |     |    |  |  |
|         | Set the costing version type to planned cost                                                                                                    | 0   | 0  |  |  |
|         | Create cost categories for the electricity and heating costs                                                                                                    | 0   | 0  |  |  |

QUESTION 163Note: This question is part of series of questions that present the same scenario. Each question in the series contains a unique solution that might meet the stated goals. Some question sets might have more than one correct solution, while others might not have a correct solution. After you answer a question in this section, you will NOT be able to return to it. As a result, these questions will not appear in the review screen. A manufacturing company has a new speaker that is available with standard and premium carbon fiber options. For the premium option, speakers are made to order. Customers can choose from seven product attributes at different prices. You need to create and configure the product and pricing for the new speaker. Solution: Create a constraint-based product with configurations. Use a price model to calculate the different configurable option costs. Does the solution meet the goal? A. Yes B. No Answer: B Explanation:

https://docs.microsoft.com/en-us/dynamics365/supply-chain/pim/dimension-based-product-configurationQUESTION 164Note: This question is part of series of questions that present the same scenario. Each question in the series contains a unique solution that might meet the stated goals. Some question sets might have more than one correct solution, while others might not have a correct solution. After you answer a question in this section, you will NOT be able to return to it. As a result, these questions will not appear in the review screen. A manufacturing company has a new speaker that is available with standard and premium carbon fiber options. For the premium option, speakers are made to order. Customers can choose from seven product attributes at different prices. You need to create and configure the product and pricing for the new speaker. Solution: Create a constraint-based product master with variants. Use the trade agreements to specify the different pricing. Does the solution meet the goal? A. YesB. NoAnswer: B Explanation:https://docs.microsoft.com/en-us/dynamics365/supply-chain/pim/dimension-based-product-configurationQUESTION 165Note: This question is part of series of questions that present the same scenario. Each question in the series contains a unique solution that might meet the stated goals. Some question sets might have more than one correct solution, while others might not have a correct solution. After you answer a question in this section, you will NOT be able to return to it. As a result, these questions will not appear in the review screen. A manufacturing company has a new speaker that is available with standard and premium carbon fiber options. For the premium option, speakers are made to order. Customers can choose from seven product attributes at different prices. You need to create and configure the product and pricing for the new speaker. Solution: Create a dimension-based product master with variants and use the trade agreements to specify the different pricing. Does the solution meet the goal? A. YesB. NoAnswer: AExplanation:https://docs.microsoft.com/en-us/dynamics365/supply-chain/pim/dimension-based-product-configuration Resources From: 1.2022 Latest Braindump2go MB-320 Exam Dumps (PDF & VCE) Free Share:

 $https://www.braindump2go.com/mb-320.html2.2022\ Latest\ Braindump2go\ MB-320\ PDF\ and\ MB-320\ VCE\ Dumps\ Free\ Share: \\ https://drive.google.com/drive/folders/1tU3gw7j4ZRnt7EP5g98HMwkT_Nq-erQ6?usp=sharing3.2021\ Free\ Braindump2go\ MB-320\ Exam\ Questions\ Download: \\ https://www.braindump2go.com/free-online-pdf/MB-320-Dumps(152-165).pdf$ 

https://www.braindump2go.com/free-online-pdf/MB-320-PDF(42-72).pdf

https://www.braindump2go.com/free-online-pdf/MB-320-PDF-Dumps(1-20).pdf

https://www.braindump2go.com/free-online-pdf/MB-320-VCE(73-103).pdf

https://www.braindump2go.com/free-online-pdf/MB-320-VCE-Dumps(21-41).pdfFree Resources from Braindump2go,We Devoted to Helping You 100% Pass All Exams!